# Дəріс №10 Коллекциялар

Массивтер Java-да деректер жинағын сақтауға арналған. Дегенмен, оларды пайдалану əрдайым ыңғайлы емес, ең алдымен олардың нақты ұзындығы бар. Бұл мəселені Java-да коллекциялар шешеді. Дегенмен, мəселе тек көлемдегі объектілердің икемді жиынтығында ғана емес, сонымен қатар жинау кластары əртүрлі алгоритмдер мен мəліметтер құрылымын, мысалы, стек, кезек, ағаш жəне басқалары сияқты орындайтындығында.

Коллекциялар класы java.util папкасында орналасқан, сондықтан коллекцияларды қолданар алдында осы пакетті қосу керек.

Java-да көптеген коллекциялар бар болғанымен, олардың барлығы үйлесімді жəне логикалық жүйені құрайды. Біріншіден, барлық коллекциялар негізгі функционалдылықты анықтайтын бір немесе басқа интерфейсті қолдануға негізделген. Осы интерфейстердің арасында мыналарды ерекшелеуге болады:

- Collection: барлық коллекцияларға жəне басқа коллекциялық интерфейстерге арналған негізгі интерфейс;
- Queue: Collection интерфейсті мұра етеді жəне деректер құрылымына кезек ретінде қызмет етеді;
- Deque: Queue интерфейсін мұра етеді жəне екі бағытты кезектерге арналған функционалдылықты ұсынады;
- List: Collection интерфейсті мұра етеді және қарапайым тізімдердің функционалдығын ұсынады;
- Set: сонымен қатар Collection интерфейсін кеңейтеді жəне бірегей (уникалды) объектілер жиынтығын сақтау үшін қолданылады;
- SortedSet: Сұрыпталған коллекцияларды құруға арналған Set интерфейсін кеңейтеді.
- NavigableSet: Сəйкестік бойынша іздеуге болатын коллекциялар жасау үшін SortedSet интерфейсін кеңейтеді.
- Map: əр элемент нақты кілт пен мəнге ие болатын сөздік түрінде мəліметтер құрылымын құруға арналған. Басқа коллекциялық интерфейстерден айырмашылығы, ол Collection интерфейстен мұраланбаған.

Бұл интерфейстер ішінара абстрактылы кластар арқылы жүзеге асырылады:

- •AbstractCollection: Collection интерфейсті қолданатын басқа коллекциялар үшін негізгі базалық класс
- •AbstractList: AbstractCollection класын кеңейтеді жəне тізімдер түрінде коллекцияларды құруға арналған List интерфейсін қолданады.
- •AbstractSet: AbstractCollection класын кеңейтеді жəне жиындар түрінде коллекциялар жасау үшін Set интерфейсін қолданады
- •AbstractQueue: AbstractCollection класын кеңейтеді жəне кезек пен стек түрінде коллекциялар құруға арналған Queue интерфейсін қолданады.
- •AbstractSequentialList: сонымен қатар AbstractList класын кеңейтеді жəне List интерфейсін жүзеге асырады. Байланыстырылған тізімдерді жасау үшін қолданылады.
- •AbstractMap: «кілт-мəні» жұбы түрінде объектілері бар сөздік типінің жиынтығын жасауға арналған Map интерфейсін қолданады.

Жоғарыда аталған интерфейстер мен абстрактылы кластарды қолдана отырып, Java коллекциялық кластарының кең тізімін - тізімдер, жиындар, кезектер, салыстырулар жəне басқаларын жүзеге асырады, олардың ішінде:

- •ArrayList: объектілердің қарапайым тізімі
- •LinkedList: байланыстырылған тізімді ұсынады
- •ArrayDeque: коллекцияның басында да, соңында да қосуға жəне жоюға болатын екі бағытты кезек класы.
- •HashSet: объектілер жиынтығы немесе хэш жиынтығы, онда əр элементтің кілті болады – бірегей (уникальный) хэш-код
- •TreeSet: ағаш көрінісінде сұрыпталған объектілер жиынтығы
- •LinkedHashSet: байланысты хэш жиынтығы
- •PriorityQueue: Басымдық кезегі
- •HashMap: əр объектінің өзіндік кілті жəне кейбір мəні бар сөздік түріндегі деректер құрылымы
- •TreeMap: ағаш түріндегі деректер құрылымы, онда əр элементтің өзіндік кілті жəне кейбір мəні болады.

Сызбалық түрде бүкіл коллекция жүйесін келесі түрде қысқаша сипаттауға болады:

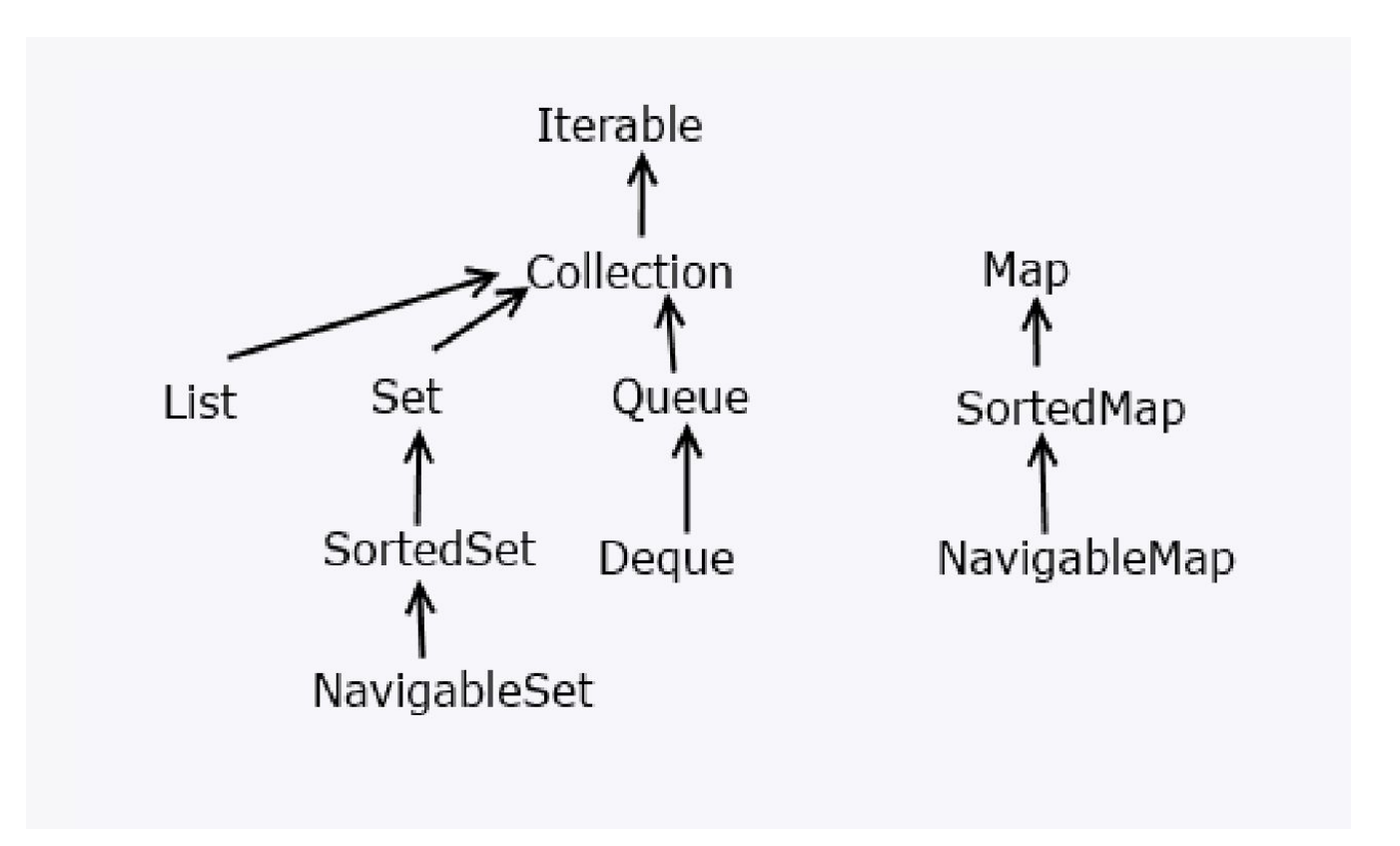

**Collection интерфейсі**. Коллекцияның интерфейсі барлық коллекциялар үшін базалық болып табылады, негізгі функцияны анықтайды:

**public interface Collection<E> extends Iterable<E>{**

```
 // əдістерді анықтау
```
**}**

Collection интерфейсі жалпыланған жəне Iterable интерфейсін кеңейтеді, сондықтан барлық коллекциялық объектілерді for-each типіндегі массив бойынша қарастырады.

Коллекция интерфейсі əдістерінің ішінде төмендегілерді ерекшелеуге болады:

- •boolean add (E item): коллекцияға элемент қосады. Егер сəтті болса true мəнін, сəтсіз болса false мəнін қайтарады.
- •boolean addAll (Collection<? extends E> col): col коллекцияға барлық элементтерді қосады. Егер сəтті болса true мəнін, сəтсіз болса false мəнін қайтарады.
- •void clear (): коллекциядан барлық элементтерді алып тастайды.
- •boolean contains (Object item): егер item объектісі коллекцияда болса true мəнін, əйтпесе false мəнін қайтарады.
- •boolean isEmpty (): егер коллекция бос болса true мəнін, əйтпесе false мəнін қайтарады.
- •Iterator<E> iterator (): коллекция элементтерін қарастыру үшін Iterator объектісін қайтарады.
- •boolean remove (Object item): егер item объектісі коллекциядан сəтті алынып тасталса true мəнін, əйтпесе false мəнін қайтарады.
- •boolean removeAll (Collection<?> col): ағымдағы коллекциядан col коллекциясындағы барлық объектілерін алып тастайды. Егер ағымдық коллекция өзгерсе true мəнін, əйтпесе false мəнін қайтарады.
- boolean retainAll (Collection<?> col): col коллекциясынан басқа барлық объектілерді ағымдағы коллекциядан шығарады. Егер ағымдағы коллекция жойылғаннан кейін өзгерсе true мəнін, əйтпесе false мəнін қайтарады.
- int size (): коллекциядағы элементтер санын қайтарады
- Object<sup>[]</sup> toArray (): коллекциядағы барлық элементтері бар массивті қайтарады.
- Collection интерфейсінде бар осы жəне басқа əдістерді барлық коллекциялар орындайды, сондықтан тұтастай алғанда, коллекциялармен жұмыс жасаудың жалпы принциптері бірдей болады. Біртекті интерфейс түсінуді жеңілдетеді жəне əртүрлі коллекциялармен жұмыс жасайды. Сонымен, элементті add əдісін қолдану арқылы жүзеге асырылады жəне қосылған элементті параметр ретінде қабылдайды. Жою үшін remove() əдісі шақырылады. clear əдісі коллекцияны жояды, ал size əдісі коллекциядағы элементтер санын қайтарады.

#### **ArrayList класы жəне List интерфейсі**.

Қарапайым тізімдерді жасау үшін, коллекция интерфейсінің функционалдығын кеңейтетін List интерфейсін пайдаланамыз. Тізім интерфейсінің жиі қолданылатын əдістері:

•void add(int index, E obj): тізімге obj объектісін index бойынша қосады.

- •boolean addAll(int index, Collection<? extends E> col): тізімге col коллекциясының барлық элементтерін index бойынша қосады. Егер тізім қосу нəтижесінде өзгертілген болса true мəнін, əйтпесе false мəнін қайтарады.
- •E get(int index): тізімнен объектіні index бойынша қайтарады.
- •int indexOf(Object obj): тізімде obj алғашқы пайда болу индексін қайтарады. Егер объект табылмаса, онда -1 қайтарылады.
- •int lastIndexOf(Object obj): тізімдегі объект оbj-ның соңғы пайда болу индексін қайтарады. Егер объект табылмаса, онда -1 қайтарылады.
- ListIterator<E> listIterator (): тізім элементтерін қарастыру үшін ListIterator объектісін қайтарады.
- static  $\leq E$  List $\leq E$  of (элементтер) : элементтер жиынынан List объектісін құрады.
- E remove(int index): жойылған объектіні қайтару кезінде тізімнен объектіні index бойынша алып тастайды.
- E set(int index, E obj): obj объектісінің мəнін индексте орналасқан элементке тағайындайды.
- void sort(Comparator<? super E> comp): comp компаратордың көмегімен тізімді сұрыптайды.
- List<E> subList(int start, int end): тізімде тұрған start және end индекстері арасында орналасқан элементтердің жиынтығын алады.

Əдетте, Java-да осы интерфейстің ендірілген - ArrayList класы бар. ArrayList класы оның функционалдығын AbstractList класынан алатын жəне List интерфейсін қолданатын жалпы коллекцияны білдіреді. Қарапайым сөзбен айтқанда, ArrayList массивке ұқсас қарапайым тізімді ұсынады, тек ондағы элементтер саны бекітілмеген.

# **ArrayList-де келесі конструкторлар бар:**

- •ArrayList (): бос тізімді жасайды
- •ArrayList(Collection <? extends E> col): col коллекцияның барлық элементтері қосылатын тізімді жасайды.
- •ArrayList (int capacity): бастапқы capacity сыйымдылығы бар тізімді құрады.

ArrayList-дегі сыйымдылық объектілерді сақтау үшін қолданылатын массивтің көлемін білдіреді. Элементтер қосылған кезде, жады іс жүзінде қайта бөлінеді - жаңа массив құру жəне оған ескі массивтен элементтерді көшіру. Бастапқы ArrayList сыйымдылығы мұндай жадыны қайта бөлуді азайтады, осылайша өнімділікті жақсартады.

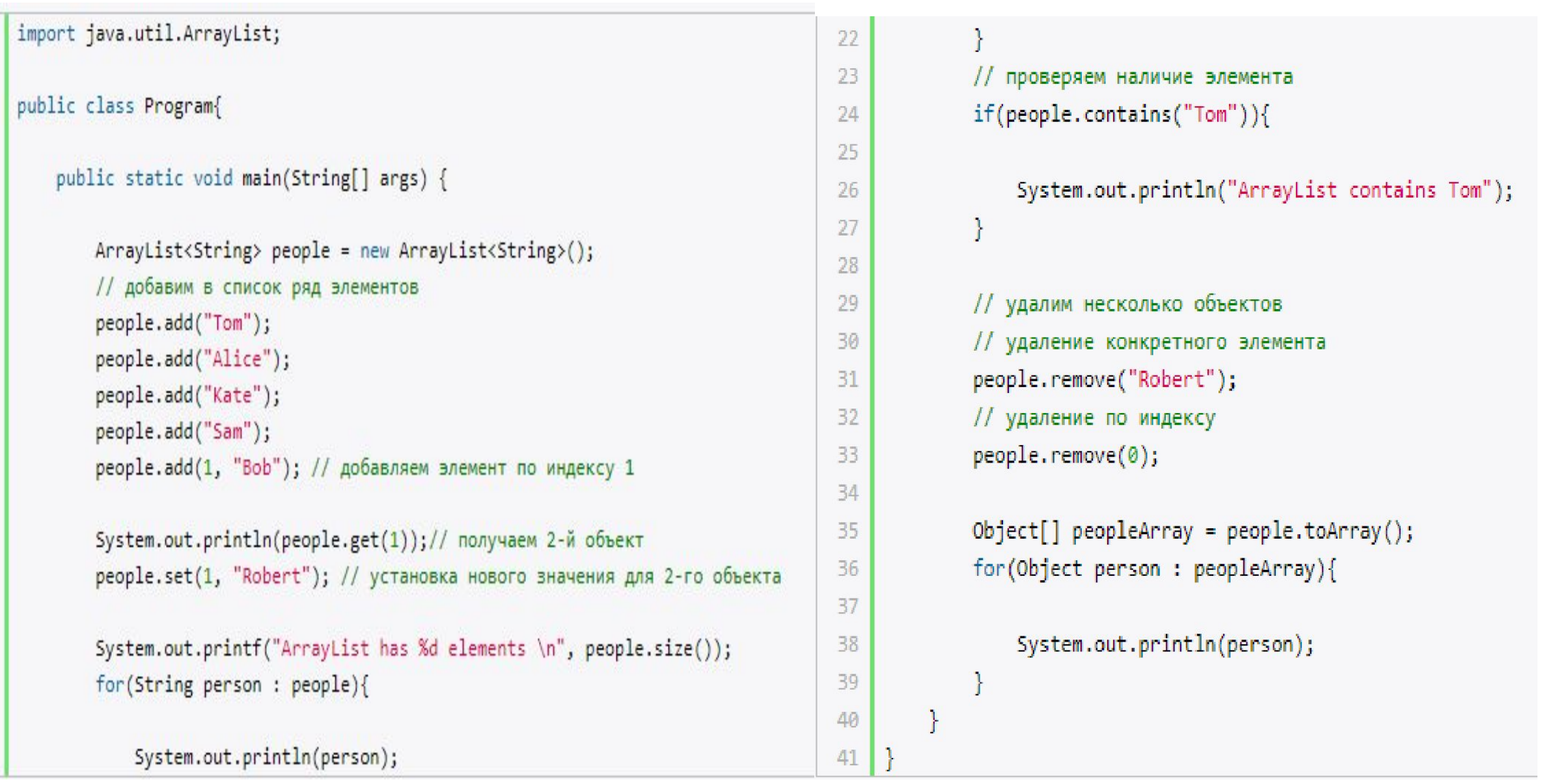

### Программада ArrayList класын жəне оның кейбір əдістерін қолданамыз:

Программаның консольдік нəтижесі:

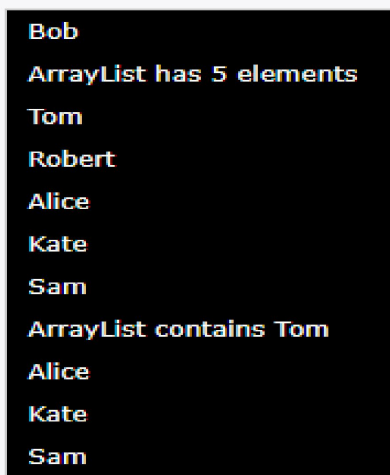

Мұнда ArrayList объектісі String класымен анықталған, сондықтан тізім тек жолдарды сақтайды. ArrayList класы Collection<E> интерфейсін қолданатындықтан, біз тізімдегі объектілерді басқару үшін осы интерфейс əдістерін қолдана аламыз.

Қосу үшін add əдісі шақырылады. Оның көмегімен тізімнің соңына объектіні қоса аламыз: people.add("Tom"). Объектіні тізімдегі белгілі бір орынға қоса аламыз, мысалы, екінші орынға объектіні қосуға болады (яғни 1 индексінде, өйткені нөмірлеу нөлден басталады): people.add (1, «Боб»).

Size () əдісі коллекциядағы объектілердің санын білуге мүмкіндік береді.

Құрамында əдісі бар коллекцияда элементтің бар-жоғын тексеру remove əдісін қолдану арқылы іске асырылады. Белгілі бір элементті алып тастай аламыз: people.remove("Tom") немесе индекс арқылы people.remove (0).

Белгілі бір элементті get() əдісі арқылы индекстеу арқылы алуға болады: String person = people.get(1); жəне берілген əдісті қолдана отырып индекстеу арқылы элементті орнатуға болады: people.set (1, «Роберт»);

ToArray() əдісін қолдана отырып, тізімді объектілер массивіне айналдыра аламыз.

ArrayList класы Iterable интерфейсін қолданатын болғандықтан, біз тізімге for-each: циклі көмегімен өтуге болады for (String person : people).

ArrayList объектісіне қосымша объектілерді еркін қоса аламыз, бірақ массивтен айырмашылығы, ArrayList объектілерді қайтадан сақтау үшін массив қолданады. Əдепкі бойынша, бұл массив 10 объектіге арналған. Егер бағдарлама барысында көп объект қосылса, онда барлық мөлшерді жинай алатын жаңа массив құрылады. Мұндай жадыны қайта бөлу өнімділікті төмендетеді. Сондықтан, егер тізімде элементтердің белгілі бір санынан, мысалы, 25-тен аспайтынына сенімді болсақ, онда бұл санды конструкторда да бірден : ArrayList <String> people = new ArrayList <String> (25) ), немесе ensureCapacity əдісін қолдана отырып: people.ensureCapacity (25); деп орната аламыз.

**Кезектер жəне ArrayDeque класы**. Кезектер FIFO (first in - first out) мəліметтер құрылымын білдіреді. Яғни коллекцияға неғұрлым ертерек қосылса, одан ертерек алынып тасталады. Бұл стандартты бір бағытты кезек моделі. Алайда, екі бағытқа ие, яғни элементті тек басына ғана емес, соңына да қосуға болатындар бар. Сонымен, элементті тек аяғынан ғана емес, басынан алып тастауға болады.

Кезек класының ерекшелігі - олар арнайы Queue немесе Deque интерфейстерін орындайды.

**Queue интерфейсі.** Жалпы Queue<E> интерфейсі базалық Collection интерфейсті кеңейтеді жəне класты бір бағытты кезек ретінде анықтайды. Ол өзінің функционалдығын келесі əдістер арқылы ашады:

- •E element(): элементті кезектің алдыңғы жағынан қайтарады, бірақ жоймайды. Егер кезек бос болса, NoSuchElementException ерекшелігіне жіберіледі.
- •boolean offer(E obj): obj элементін кезектің соңына қосады. Егер элемент сəтті қосылса, true мəнін əйтпесе false мəнін қайтарады.
- •E peek(): элементті кезектің алдыңғы жағынан жоймай қайтарады. Егер кезек бос болса, null мəнін қайтарады.
- •E poll(): элементті кезектің басынан алып тастағанда қайтарады. Егер кезек бос болса, null мәнін қайтарады.
- •E remove(): элементті кезектің басынан алып тастағанда қайтарады. Егер кезек бос болса, NoSuchElementException ерекшелігіне жіберіледі.

Осылайша, осы интерфейсті қолданатын барлық кластарда кезекке қосудың offer əдісі, кезек басынан элементті алу əдісі poll, элементті кезек басынан алуға мүмкіндік беретін peek жəне element əдістері бар.

**Deque интерфейсі.** Deque интерфейсі жоғарыда сипатталған кезек интерфейсін кеңейтеді жəне тұрақты бір бағытты кезек ретінде жұмыс істейтін немесе LIFO принципіне сəйкес жұмыс жасайтын екі бағытты кезектің тəртібін анықтайды (соңғы енгізілген - бірінші шығарылған).

Deque интерфейсі келесі əдістерді анықтайды:

•void addFirst (E obj): элементті кезектің алдыңғы жағына қосады;

•void addLast (E obj): obj элементін кезектің соңына қосады;

- •E getFirst(): элементті кезектің басынан шығармай қайтарады. Егер кезек бос болса, NoSuchElementException ерекшелігіне жібереді;
- •E getLast(): кезектің соңғы элементін жоймай қайтарады. Егер кезек бос болса, NoSuchElementException ерекшелігіне жібереді;
- •boolean offerFirst (E obj): obj элементін кезектің басына қосады. Егер элемент сəтті қосылса, true мəнін əйтпесе false мəнін қайтарады.
- •boolean offerLast (E obj): obj элементін кезектің соңына қосады. Егер элемент сəтті қосылса, true мəнін əйтпесе false мəнін қайтарады.

•E peekFirst(): элементті кезектің алдыңғы жағынан жоймай қайтарады. Егер кезек бос болса, null мəнін қайтарады.

- E peekLast (): кезектің соңғы элементін жоймай қайтарады. Егер кезек бос болса, null мəнін қайтарады.
- E pollFirst (): элементті кезектің басынан алып тастағанда қайтарады. Егер кезек бос болса, null мəнін қайтарады.
- E pollLast (): кезектің соңғы элементін жойып қайтарады. Егер кезек бос болса, null мəнін қайтарады.
- E pop (): элементті кезектің басынан алып тастағанда қайтарады. Егер кезек бос болса, NoSuchElementException ерекшелігіне жібереді.
- void push (E элементі): элементті кезектің басына қосады
- E removeFirst (): элементті кезектің басынан алып тастағанда қайтарады. Егер кезек бос болса, NoSuchElementException ерекшелігіне жібереді.
- E removeLast (): элементті кезектің соңынан шығарумен қайтарады. Егер кезек бос болса, NoSuchElementException ерекшелігіне жібереді.
- boolean removeFirstOccurrence (Object obj): кезектен шыққан бірінші obj элементін жояды. Егер жою орын алса, true мəнін əйтпесе false мəнін қайтарады.
- boolean removeLastOccurrence (Object obj): кезектен шыққан соңғы obj элементті жояды. Егер жою орын алса, true мəнін əйтпесе false мəнін қайтарады.
- Осылайша, pop жəне push əдістерінің болуы осы элементті іске асыратын кластарға стек ретінде əрекет етуге мүмкіндік береді. Сонымен қатар, қолданыстағы функционалдылық екі бағытты кезек құруға мүмкіндік береді, бұл интерфейсті қолдана отырып класты көп мүмкіндікті етеді.

**ArrayDeque класы**. Java-да кезектерді бірнеше кластар ұсынады. Олардың бірі - **ArrayDeque<E>** класы. Бұл класс AbstractCollection класынан функционалдылықты иеленетін жəне Deque интерфейсін қолдана отырып, жалпыланған екі бағытты кезекті білдіреді.

ArrayDeque класында келесі конструкторлар анықталған:

- •ArrayDeque (): бос кезек жасайды
- •ArrayDeque(Collection<? extends E> col): col коллекция элементтерінен толтырылған кезекті құрады;

•ArrayDeque(int capacity): бастапқы capacity сыйымдылығы бар кезек жасайды. Егер біз бастапқы сыйымдылықты нақты көрсетпесек, онда əдепкі сыйымдылық 16 тең.

#### Класты қолдану мысалы:

```
import java.util.ArrayDeque;
                                                                                               System.out.printf("Queue size: %d \n", states.size()); // 5
                                                                                  22
 1
                                                                                  23
 \overline{2}// перебор коллекции
                                                                                  24public class Program{
 \overline{3}while(states.peek()!=null){
                                                                                  25
 4
                                                                                                   // извлечение с начала
                                                                                  26 -public static void main(String[] args) {
                                                                                                   System.out.println(states.pop());
 \overline{5}27
                                                                                  28
 6
                                                                                  29
            ArrayDeque<String> states = new ArrayDeque<String>();
 \overline{I}30
                                                                                                // очередь из объектов Person
            // стандартное добавление элементов
 8
                                                                                               ArrayDeque<Person> people = new ArrayDeque<Person>();
                                                                                  31
                                                                                               people.addFirst(new Person("Tom"));
                                                                                  32
 \overline{Q}states.add("Germany");
                                                                                               people.addLast(new Person("Nick"));
                                                                                  33
10<sub>0</sub>states.addFirst("France"); // добавляем элемент в самое начало
                                                                                  34
                                                                                               // перебор без извлечения
            states.push("Great Britain"); // добавляем элемент в самое начало
11
                                                                                  35
                                                                                               for (Person p : people)12states.addLast("Spain"); // добавляем элемент в конец коллекции
                                                                                  36
                                                                                  37
                                                                                                   System.out.println(p.getName());
13
            states.add("Italy");
                                                                                  38
14
                                                                                  39
                                                                                           Þ
            // получаем первый элемент без удаления
15
                                                                                  40
                                                                                      ÷
            String sFirst = states.getFirst();
16
                                                                                      class Person{
                                                                                  41
17System.out.println(sFirst); // Great Britain
                                                                                  42
            // получаем последний элемент без удаления
                                                                                            private String name;
18
                                                                                  43
                                                                                             public Person(String value){
                                                                                  44
            String slast = states.getLast();
19
                                                                                  45
            System.out.println(sLast);
20
                                            // Italy
                                                                                                 name=value;
                                                                                  46
21
                                                                                  47
                                                                                            String getName(){return name;}
                                                                                  48
                                                                                  49
```
## Рахмет!